# **QGIS Application - Bug report #15479**

**Layers panel does not remember size**

*2016-08-23 01:13 AM - Anita Graser*

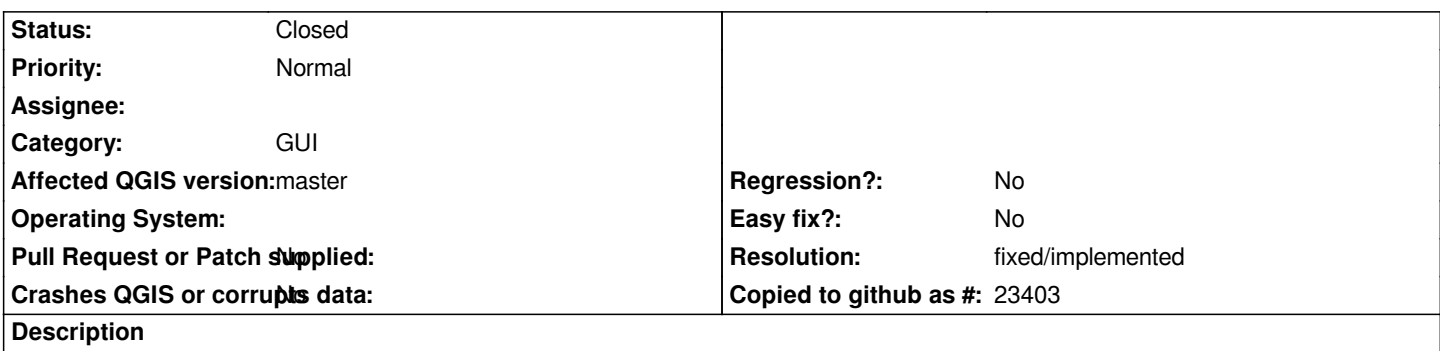

*When QGIS is restarted, the width of the layers panel is always reset to default. This is particularly noticeable on HiDPI screens where the default width is very narrow.*

### **History**

## **#1 - 2017-04-20 11:58 AM - Anita Graser**

*- Target version set to Future Release - Lower Priority*

# **#2 - 2017-05-01 01:03 AM - Giovanni Manghi**

*- Easy fix? set to No*

*- Regression? set to No*

### **#3 - 2017-07-23 03:01 PM - Anita Graser**

- *Resolution set to fixed/implemented*
- *Status changed from Open to Closed*

*This seems to be fixed in master.*